## [2016-Jun-NEWReal Microsoft 1Z0-053 PDF Braindumps Free Download from Braindump2go[NQ51-NQ60

2016 June Oracle Official - 1Z0-053: Oracle Database 11g: Administration II Exam Questions New Updated Today in Braindump2go.com. 100% 1Z0-053 Exam Pass Guaranteed!NEW QUESTION 51 - NEW QUESTION 60: QUESTION 51Which statements about the MEMORY\_TARGET initialization parameter are true? (Choose all that apply.) A. MEMORY\_TARGET can be increased up to the value of MEMORY\_MAX\_TARGET, if MEMORY\_MAX\_TARGET is set to a value greater than zeroB. MEMORY\_MAX\_TARGET defaults to a value of zero if MEMORY\_TARGET is not setC. MEMORY\_TARGET represents the total amount of memory that can be allocated to SGA and PGA memory structures.D. MEMORY TARGET is static and cannot be modified without shutting down the instance Answer: ABC QUESTION 52You are performing incomplete recovery using RMAN. You execute the following RUN block: RUN { SET UNTIL SCN 1107600; RESTORE DATABASE; RECOVER DATABASE; Which statement is true about the result? A. RMAN restores all datafiles from the most recent backup available since the failure and applies the redo logs necessary to recover the database to SCN 1107600B. RMAN restores all datafiles needed to restore the database through SCN 1107599 and applies the redo logs necessary to recover the database through SCN 1107599.C. RMAN restores all datafiles and control files from the most recent backupD. The RUN block fails because you did not specify an UNTIL clause in your RECOVER DATABASE command Answer: B QUESTION 53You are managing an ASM instance. You previously issued the following statements: ALTER DISKGROUP dg1 DROP DISK disk2; ALTER DISKGROUP dg1 DROP DISK disk3;ALTER DISKGROUP dg1 DROP DISK disk5;You want to cancel the disk drops that are pending for the DG1 disk group. Which statement should you issue? A. ALTER DISKGROUP dg1 UNDROP disk2, disk3, disk5;B. ALTER DISKGROUP dg1 UNDROP;C. ALTER DISKGROUP dg1 UNDROP DISKS;D. You cannot cancel the pending disk drops.

Answer: CExplanation:

UNDROP DISKS >
Braindump2go-com
undrop disk clause

Use this clause to cancel the drop of disks from the disk group. You can cancel the pending drop of all the disks in one or more disk groups (by specifying diskgroup\_name) or of all the disks in all disk groups (by specifying ALL). This clause is not relevant for disks that have already been completely dropped from the disk group or for disk groups that have been completely dropped. This clause results in a long-running operation. You can see the status of the operation by querying the V\$ASM\_OPERATION dynamic performance view. QUESTION 54A database is running in ARCHIVELOG mode and regular backups are performed. A user receives the following error message: Which is the recommended sequence of operations you need to perform for the query

successfully? ERROR at line 1:
- Carlot Carlot Carl

A. Drop the affected tablespace, re-create the tablespace, restore the datafiles, and the tablespace.B. Take the affected datafile

offline (if not already offline), restore the damaged image of the datafile, and then bring it online.C. Restart the database in MOUNT mode, restore the damaged datafile, recover the datafile and then open the database with resetlogs.D. Put the database in RESTRICTED mode, restore all the datafiles in the affected datafile and recover the tablespace, and then put the database in normal operational mode. Answer: C QUESTION 55Observe the structure of the table employees: The table contains 8475 records.One of the employees wants to know the names of all employees of the company. For this, he fires the following query:SELECT \* FROM EMPLOYEES ORDER BY emp\_fname;Since the operation performed on executing the query cannot fit into memory, it requires disk space to complete the operation. Which of the following types of segments will Oracle allocate to complete the operation and to provide the required result?

Name
Null? Type

e Throw I war will Dare
emp lname
NOT NULL DATE
emp dob
NOT NULL DATE
emp dofjoin
NOT NULL DATE
emp salary
NOT NULL NUMBER (5, 2)

A. Rollback segmentB. Temporary segmentC. Data segmentD. Index segment Answer: B QUESTION 56What is the effect of increasing the value of the ASM\_POWER\_LIMIT parameter? A. The number of DBWR processes increasesB. The number of ASMB processes increasesC. The number of DBWR\_TO\_SLAVES increasesD. The rebalancing operation in an ASM

instance completes more quickly, but can result in higher I/O overhead Answer: D QUESTION 57The DB\_BLOCK\_CHECKING initialization parameter is set to OFF. Which block checking would be performed? A. The Oracle database will perform block checking for the index blocks onlyB. The Oracle database will not perform block checking for any of the data blocksC. The Oracle database will perform block checking for the data blocks in all user tablespacesE. The Oracle database will perform block checking for the data blocks in all user tablespacesE. The Oracle database will perform block checking for the data blocks in the SYSTEM tablespace only Answer: E QUESTION 58You create two resource plans, one for data warehouse loading jobs at night and the other for application jobs at day time. You want the resource plans to activate automatically so that the resource allocation is optimum as desired by the activity. How would you achieve this? A. Implement job classesB. Implement Scheduler windowsC. Implement the mapping rule for the consumer groupsD. Set the SWITCH\_TIME resource plan directive for both the resource plans Answer: B QUESTION 59Which package provides API's for the SQL Tuning Advisor? A. DBMS\_MONITORB.

DBMS\_STATSC. DBMS\_SQLTUNED. DBMS\_ADVISOR Answer: CExplanation: View the Exhibit 1.In the CUSTOMERS\_OBE table, when the value of CUST\_STATE\_PROVINCE is "CA", the value of COUNTRY\_ID is "US." View the Exhibit 2 to examine the commands and query plans. The optimizer can sense 8 rows instead of 29 rows, which is the actual number of rows in the table. What can you do to make the optimizer detect the actual selectivity? desc-customers\_obe (exhibit):

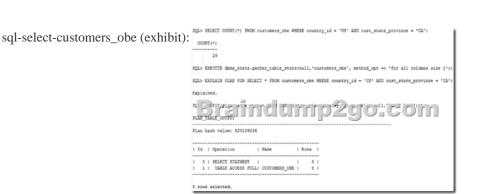

Real example refer to here.Determining Single Column StatisticsA good example of correlated or related columns are the country\_id and cust\_state\_province columns in the CUSTOMERS\_OBE table. When the value of cust\_state\_province is 'CA', the value of country\_id is 'US'. There is a skew in the data in these two columns, which means the majority of rows in the table have the values 'CA' and 'US'. Both the relationship between the columns and the skew in the data make it difficult for the optimizer to calculate the selectivity or cardinality of these columns correctly when they are used together in a query. Extended statistics should help in this situation. QUESTION 60Which two statements are true about the duplexing of the backups taken by RMAN? (Choose two.) A. It's only supported for the backups performed on the tapeB. It is not supported for backup operations that produce image copiesC. Duplex backups need a parallelism for the device to be equal to number of copiesD. Duplex backups can be performed to either disk or tape, but cannot be performed on tape and disk simultaneously Answer: BD 2016 Valid Oracle 1Z0-053 Study

Materials: 1.| Latest 1Z0-053 Exam PDF and VCE Dumps 676q from Braindump2go:

http://www.braindump2go.com/1z0-053.html [100% Exam Pass Guaranteed!] 2.| New 1Z0-053 Exam Questions and Answers - Google Drive: https://drive.google.com/folderview?id=0B75b5xYLjSSNOGJaLVVucEZfS28&usp=sharing MORE Practice is the Most Important IF You want to PASS Oracle 1Z0-053 Exam 100%!????? Braindump2go.com????? Pass All IT Exams at the first Try!

CUST CREDIT LIMI